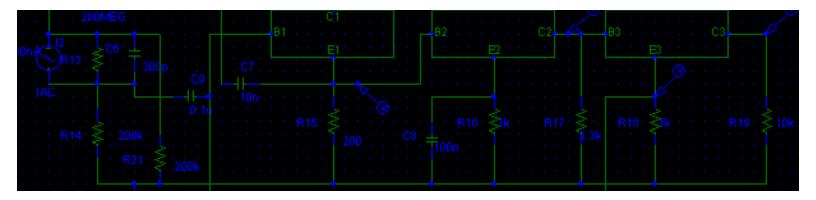

## **Library List**

The OrCAD online library list provides information about the analog, digital, and mixed-signal devices provided in the OrCAD libraries.

If you have installed the OrCAD online books on your hard drive, then you can access the library list from this screen or from the Help menu within OrCAD applications. Otherwise, you need to find the <code>.pdf</code> files on your installation CD.

Click the icon for the device type you want to view.

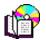

**Analog** 

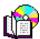

**Digital** 

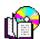

**Mixed**